Автор: Зубкова Екатерина Александрова ГБОУ СОШ №1378 г. Москва

## Оператор цикла for

Язык программирования Pascal 9 класс

Оператор цикла for используется в том случае, когда решение задачи предусматривает выполнение команд цикла определенное количество раз.

Задача. Двести раз напечатать слово ФУТБОЛ.

西东与广西东南西部大学场景

Попробуем сначала решить задачу при ПОМОЩИ оператора GOTO. Рассмотрим такой фрагмент:

metka: WriteLm('DYTEOJ!'); goto metka

Что будет результатом работы этого фрагмента?

 $-322.834266$ 

Для выхода из цикла включим в состав программы оператор if, а также переменную, которая будет менять от одного выполнения свое значение цикла  $\mathbb{K}$ следующему. Пусть эта переменная называется і.

まんてきってん のできょうこともくちょう

 $i=1;$ metka: WriteLn('ФУТБОЛ');  $i:=i+1$ ; if  $i \le 200$  then goto metka

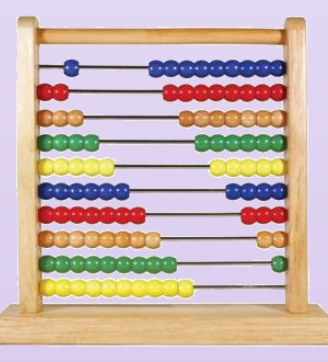

Переменная і, используемая в данной программе, называется счетчиком циклов, значение которой в каждый момент выполнения программы говорит о том, в какой раз выполняется цикл.

 $*2220$ 

Рассмотрим решение данной задачи таким образом, чтобы логика ее выполнения полностью соответствовала логике выполнения программы с оператором for.

END.

```
LABEL m1, m2;
  VAR i: integer;
  BEGIN i=1;
      m1: if i>200 then goto m2;
           WriteLn ('ФУТБОЛ');
           i:=i+1;goto m1;
      m2:
\triangle END.
```
STE DI \*

VAR i: integer; **BEGIN** for i:=1 to 200 do WriteLn ('ФУТБОЛ');

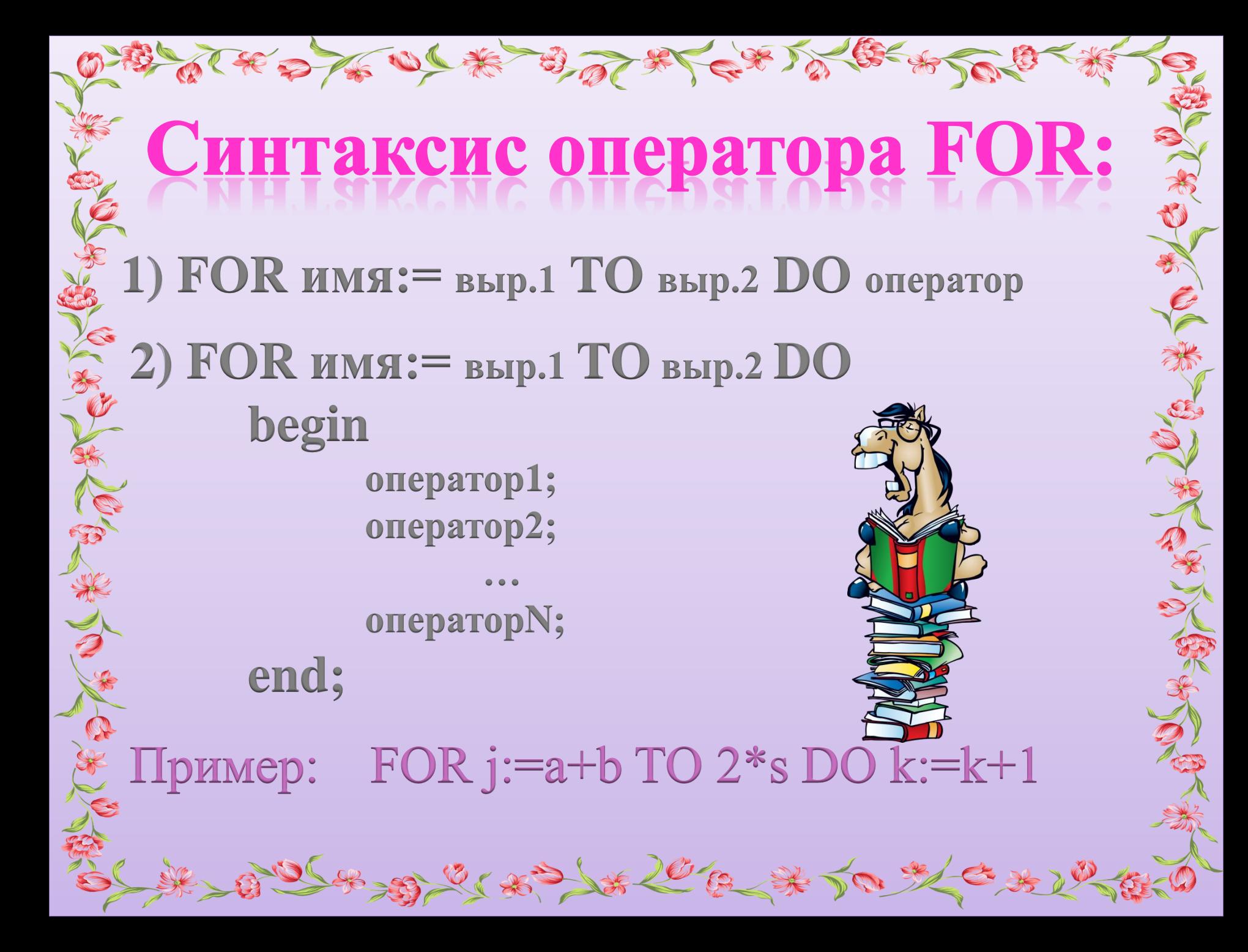

имя - это имя произвольной переменной в порядкового типа, называемой переменной \* цикла;  $\alpha$  выр.1 и выр.2 – произвольные выражения порядкового типа.

Пояснение к синтаксической схеме:

【长夕大地 小米 日、生 日、生 大学 2月1日

 $\, {\bf B} \,$ нашем примере переменная і, кроме того, **TTO** обеспечивает нам выход из цикла, никакой «полезной» работы не выполняет. Усложним немного задачу. Пусть, компьютер напечатает такую информацию:

10 ФУТБОЛ 11 ФУТБОЛ 12 ФУТБОЛ ... 150 ФУТБОЛ

长之人的一条一对世界人名人名

Вот программа: VAR i: integer; **BEGIN** for i:= $10$  to 150 do begin Write (i); Write (' **O**YTEOJI '); end;

END.

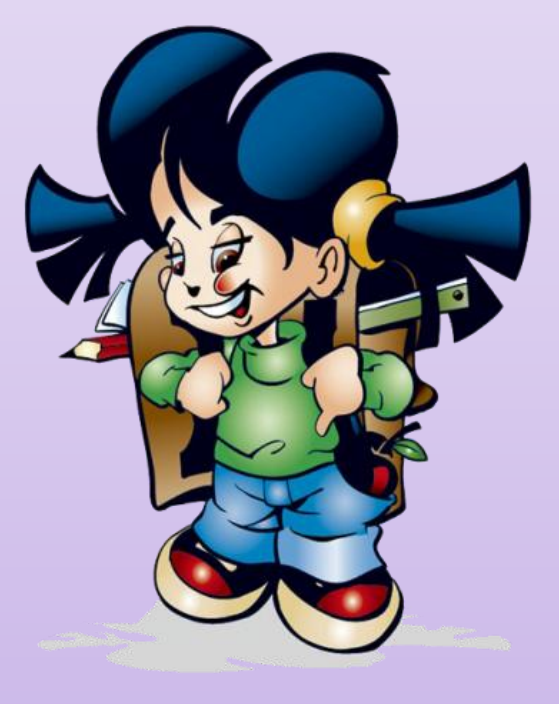

Можно ли удобно использовать оператор for для печати - такой информации:

100 ФУТБОЛ 99 ФУТБОЛ 98 ФУТБОЛ ... 40 ФУТБОЛ

Можно, однако для этого в операторе for необходимо заменить слово TO на DOWNTO:

VAR i: integer;

end:

for  $i=100$  downto 40 do

begin WriteLn (i);

WriteLn (' **O**YTEOJI ');

**BEGIN** 

END.

 $FOR$  имя:= выр.1 DOWNTO выр.2 DO оператор

Пример:

あんしょうきのできょうことにおいくはく